## **Documentos**

Cada documento del estudiante debe ser bajado antes de poder marcarlo como recibido y leído. Una vez bajado, podrá abrir o guardar el archivo. Estos archivos también son accesibles desde la página de Registro de Estudiantes en el sitio web del distrito.

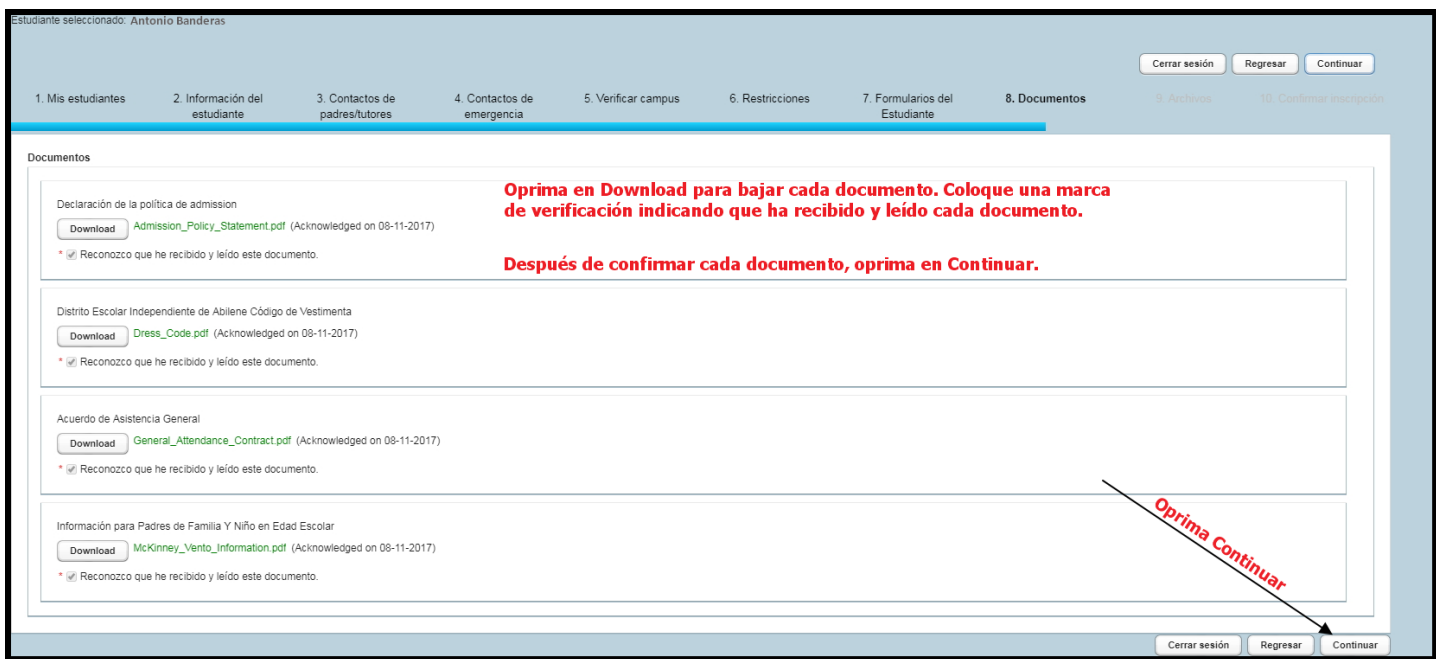